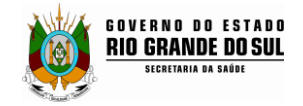

## **FICHA DE IDENTIFICAÇÃO DE ARTRÓPODOS - FIA**

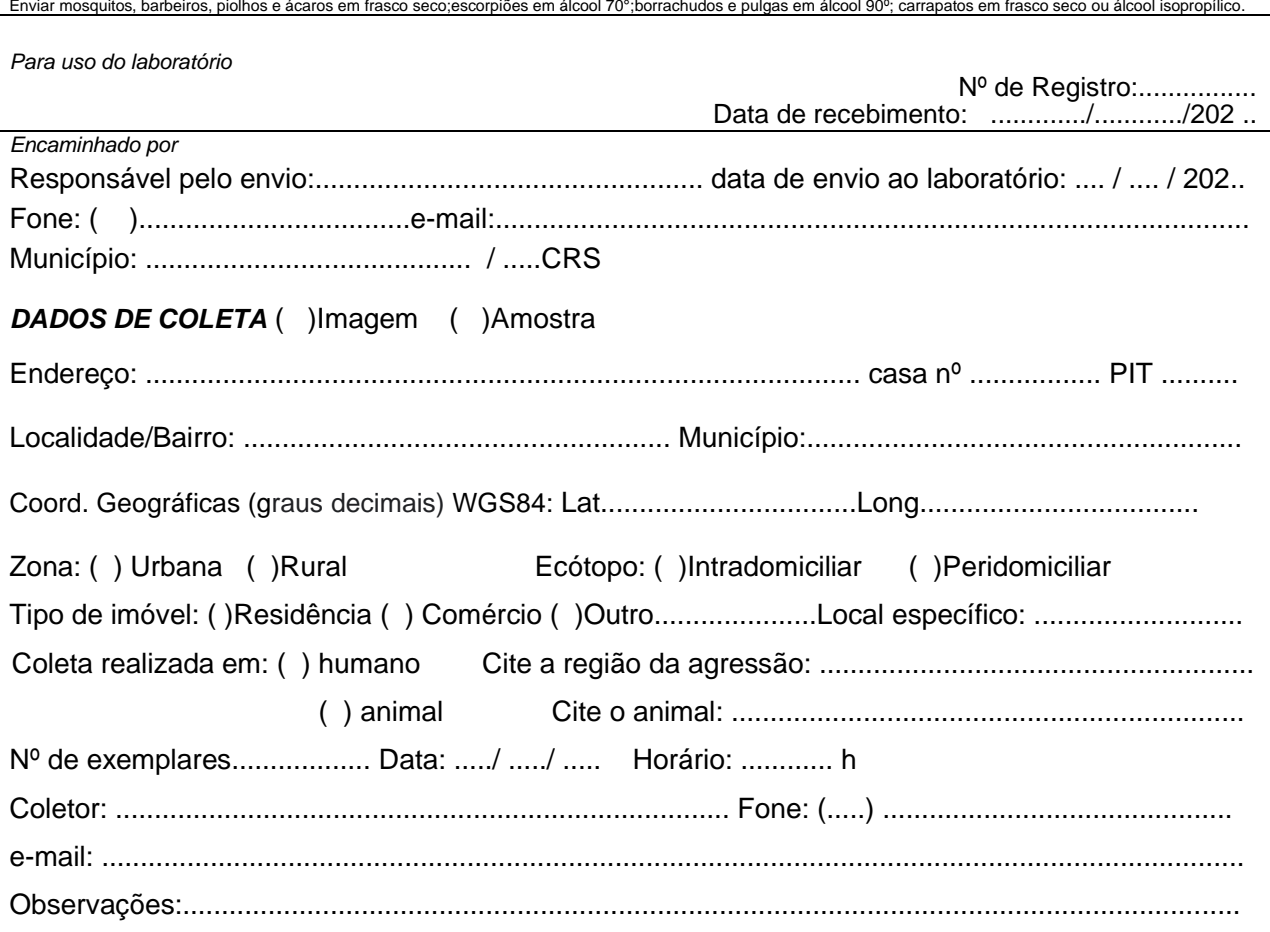

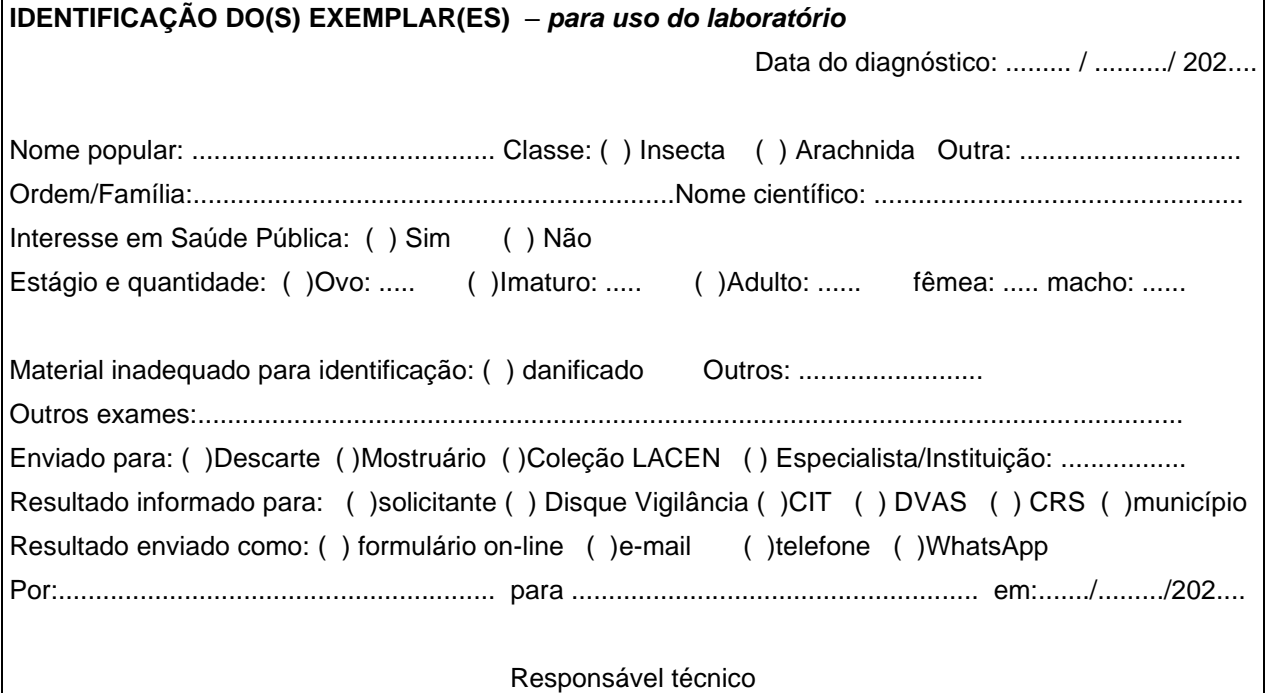

Responsável técnico